### **ПЕРВОЕ ВЫСШЕЕ ТЕХНИЧЕСКОЕ УЧЕБНОЕ ЗАВЕДЕНИЕ РОССИИ**

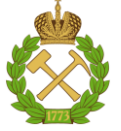

### **МИНИСТЕРСТВО НАУКИ И ВЫСШЕГО ОБРАЗОВАНИЯРОССИЙСКОЙ ФЕДЕРАЦИИ федеральное государственное бюджетное образовательное учреждение высшего образования САНКТ-ПЕТЕРБУРГСКИЙ ГОРНЫЙ УНИВЕРСИТЕТ**

**СОГЛАСОВАНО**

**УТВЕРЖДАЮ**

**Руководитель ОПОП ВО доцент В.Ю. Бажин** 

\_\_\_\_\_\_\_\_\_\_\_\_\_\_\_\_\_\_\_\_\_\_\_\_\_

**\_\_\_\_\_\_\_\_\_\_\_\_\_\_\_\_\_\_\_\_\_\_ Проректор по образовательной деятельности Д.Г. Петраков**

# **РАБОЧАЯПРОГРАММА ДИСЦИПЛИНЫ**

# *ПРОГРАММИРОВАНИЕ СТАНКОВ С ЧПУ*

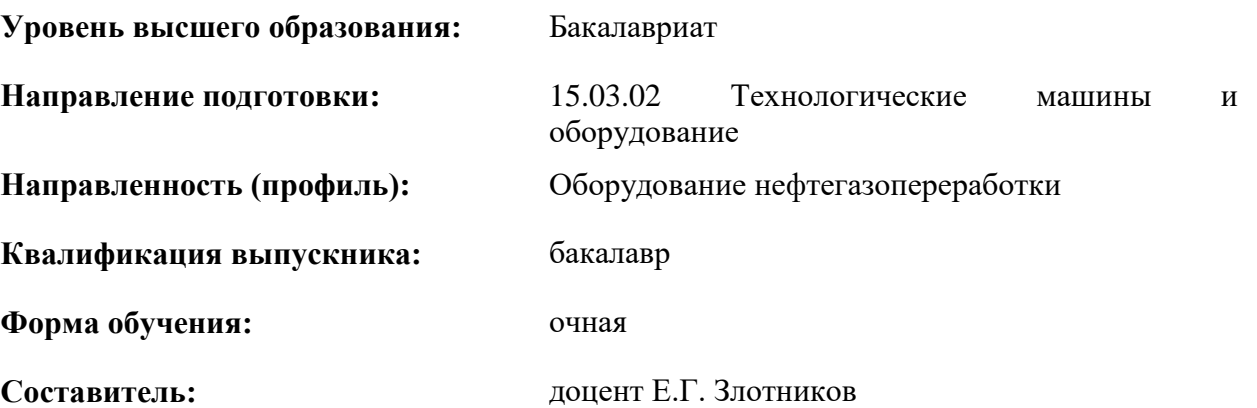

Санкт-Петербург

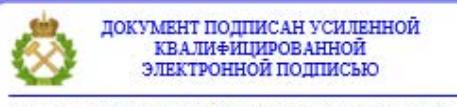

Сертификат: 00F3 503F 985D 6537 76D4 6643 ВD9В 6D2D 1С Владелец: Пашкевич Наталья Владимировна<br>Действителен: с 27.12.2022 по 21.03.2024

#### **Рабочая программа дисциплины** «Программирование станков с ЧПУ» разработана:

- в соответствии с требованиями ФГОС ВО - бакалавриат по направлению подготовки «15.03.02 Технологические машины и оборудование», утвержденного приказом Минобрнауки России № 728 от 09 августа 2021г;

- на основании учебного плана бакалавриата по *направлению подготовки* 15.03.02 «Технологические машины и оборудование», направленность (профиль) «Оборудование нефтегазопереработки».

Составитель \_\_\_\_\_\_\_\_\_ к.т.н., доцент Злотников Е.Г.

**Рабочая программа рассмотрена и одобрена** на заседании кафедры машиностроения от 17.02.2022 г., протокол № 10.

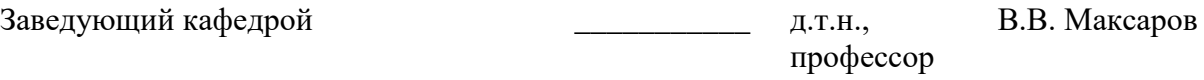

#### **Рабочая программа согласована:**

Начальник управления учебнометодического обеспечения образовательного процесса \_\_\_\_\_\_\_\_\_\_\_\_ к.т.н. Иванова П.В.

# **1. ЦЕЛИ И ЗАДАЧИ ДИСЦИПЛИНЫ**

### **Цель дисциплины:**

 овладение студентами системой знаний о современных системах программного управления технологическими объектами и практическими навыками программирования станков с ЧПУ для выполнения механической обработки деталей машин.

### **Основные задачи дисциплины:**

- формирование представлений о целях применения автоматических систем в промышленности и о перспективах развития теории и практики программного управления;
- овладение методологической концепцией управления и программирования станков с ЧПУ на основе информации об основных системах автоматического управления, программном обеспечении и принципах программирования станочных систем автоматизированного производства;
- формирование навыков работы с системами числового программного управления современного технологического оборудования;
- приобретение практических навыков разработки управляющих программ для станков с ЧПУ в наиболее распространенных современных системах ЧПУ;
- развитие способностей для самостоятельного изучения и овладения методиками эффективного программирования станков с ЧПУ;
- развитие мотивации к самостоятельному повышению уровня профессиональных навыков в области технологических машин и оборудования.

# **2. МЕСТО ДИСЦИПЛИНЫ В СТРУКТУРЕ ОПОП ВО**

Дисциплина «Программирование станков с ЧПУ» относится к обязательной части основной профессиональной образовательной программы по направлению подготовки «15.03.02 Технологические машины и оборудование» и изучается в 8 семестре.

Предшествующими дисциплинами, на которых непосредственно базируется дисциплина «Программирование станков с ЧПУ» являются «Математика», «Электроника», «Технология конструкционных материалов», «Детали машин», «Электропривод технологических машин», «Основы технологии машиностроения».

Дисциплина «Программирование станков с ЧПУ» является основополагающей для изучения следующих дисциплин «Управление техническими системами», выполнение и защита выпускной квалификационной работы.

### **3. ПЛАНИРУЕМЫЕ РЕЗУЛЬТАТЫ ОБУЧЕНИЯ ПО ДИСЦИПЛИНЕ, СООТНЕСЕННЫЕ С ПЛАНИРУЕМЫМИ РЕЗУЛЬТАТАМИ ОСВОЕНИЯ ОБРАЗОВАТЕЛЬНОЙ ПРОГРАММЫ**

Процесс изучения дисциплины «Программирование станков с ЧПУ» направлен на формирование следующих компетенций:

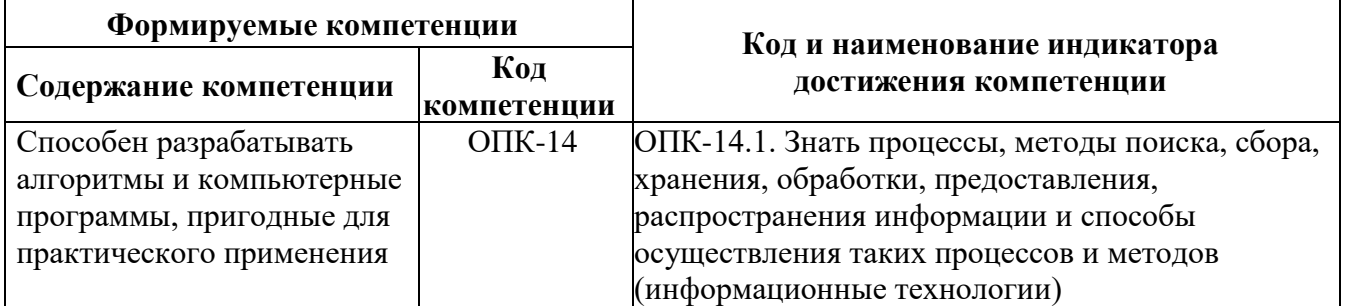

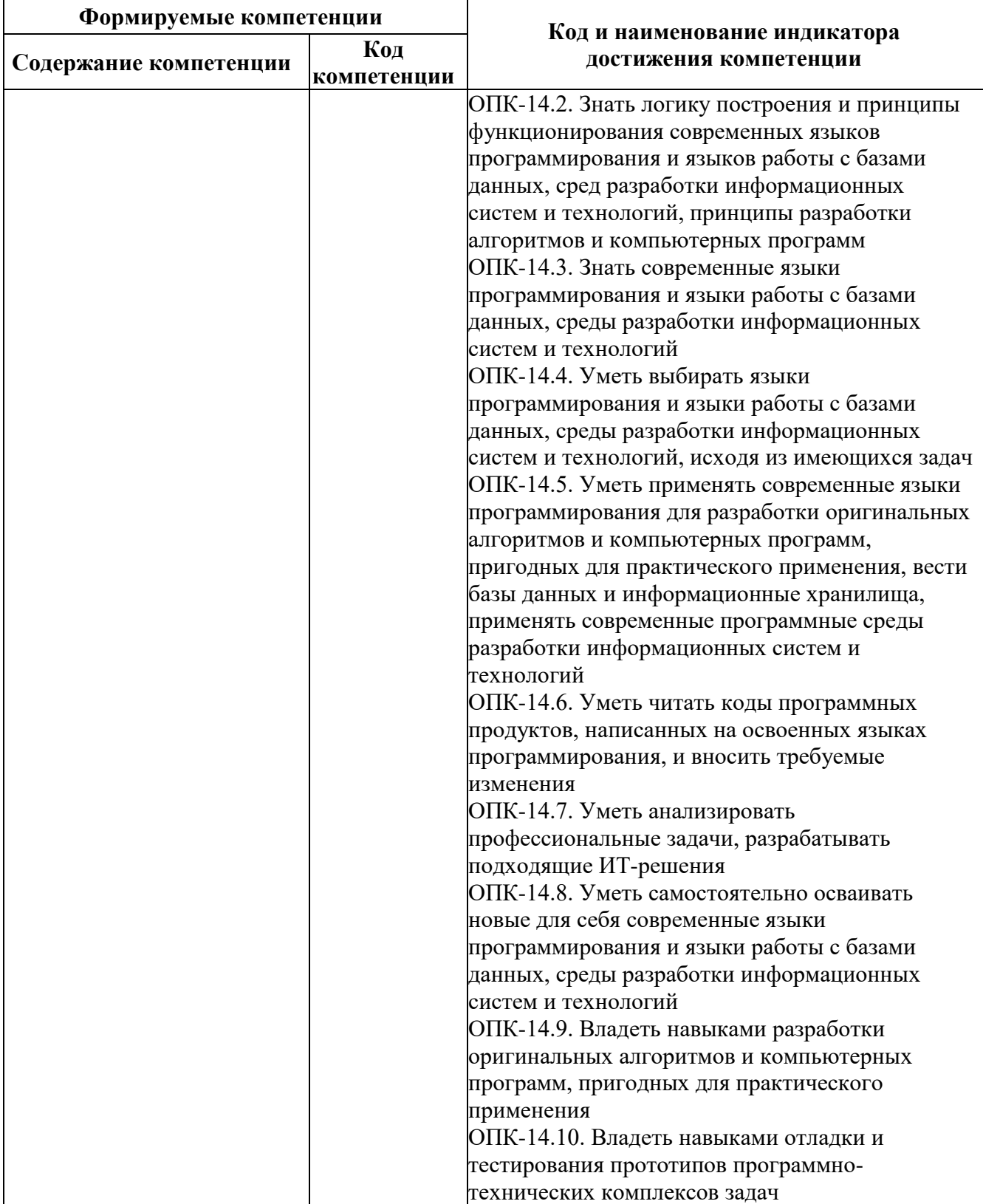

# **4. СТРУКТУРА И СОДЕРЖАНИЕ ДИСЦИПЛИНЫ**

# **4.1. Объем дисциплины и виды учебной работы**

Общая трудоёмкость учебной дисциплины составляет *2* зачётные единицы, *72* ак. часа.

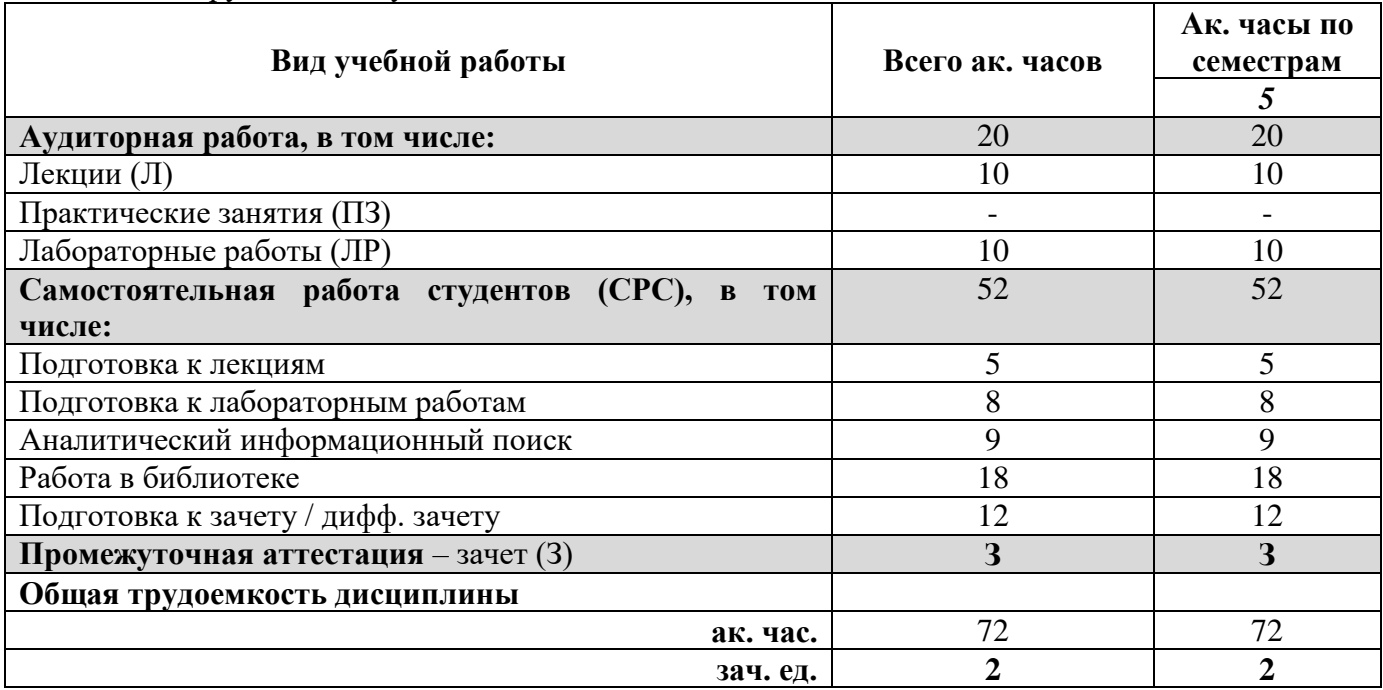

### **4.2. Содержание дисциплины**

Учебным планом предусмотрены: лекции, лабораторные работы и самостоятельная работа.

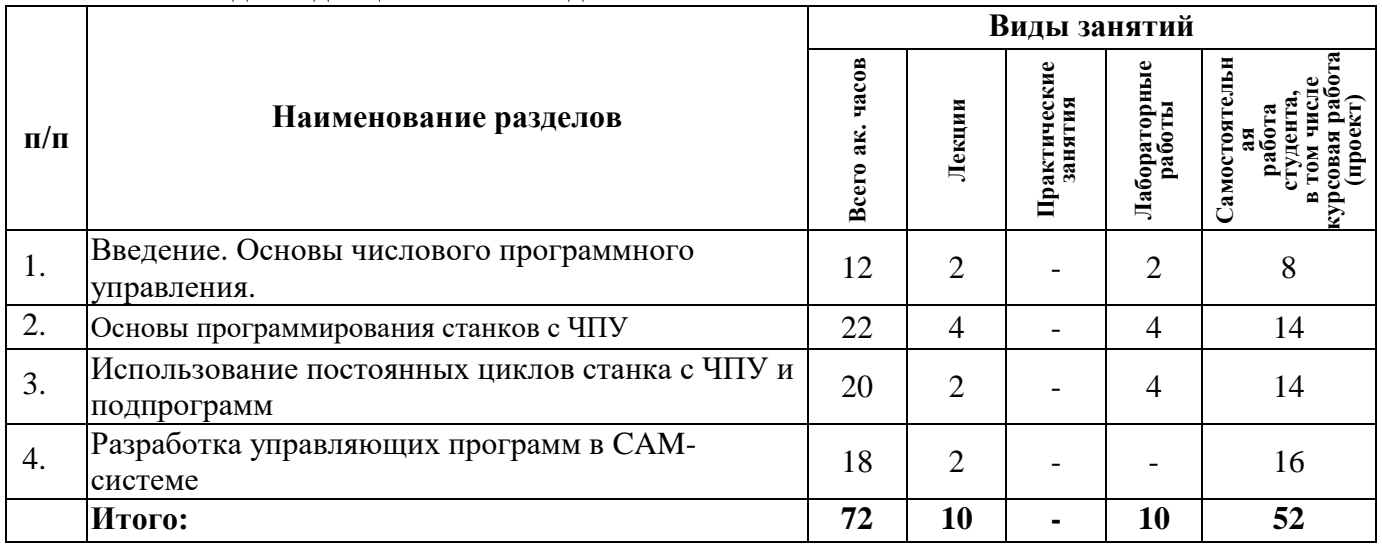

### **4.2.1. Разделы дисциплины и виды занятий**

## **4.2.2. Содержание разделов дисциплины**

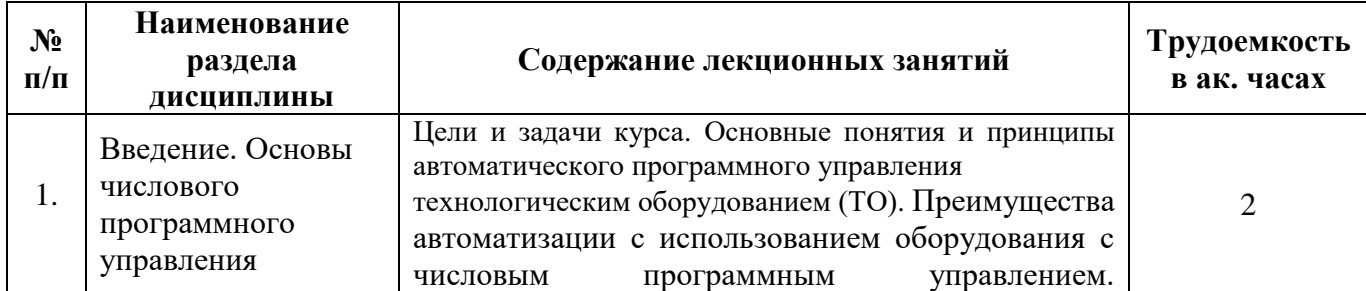

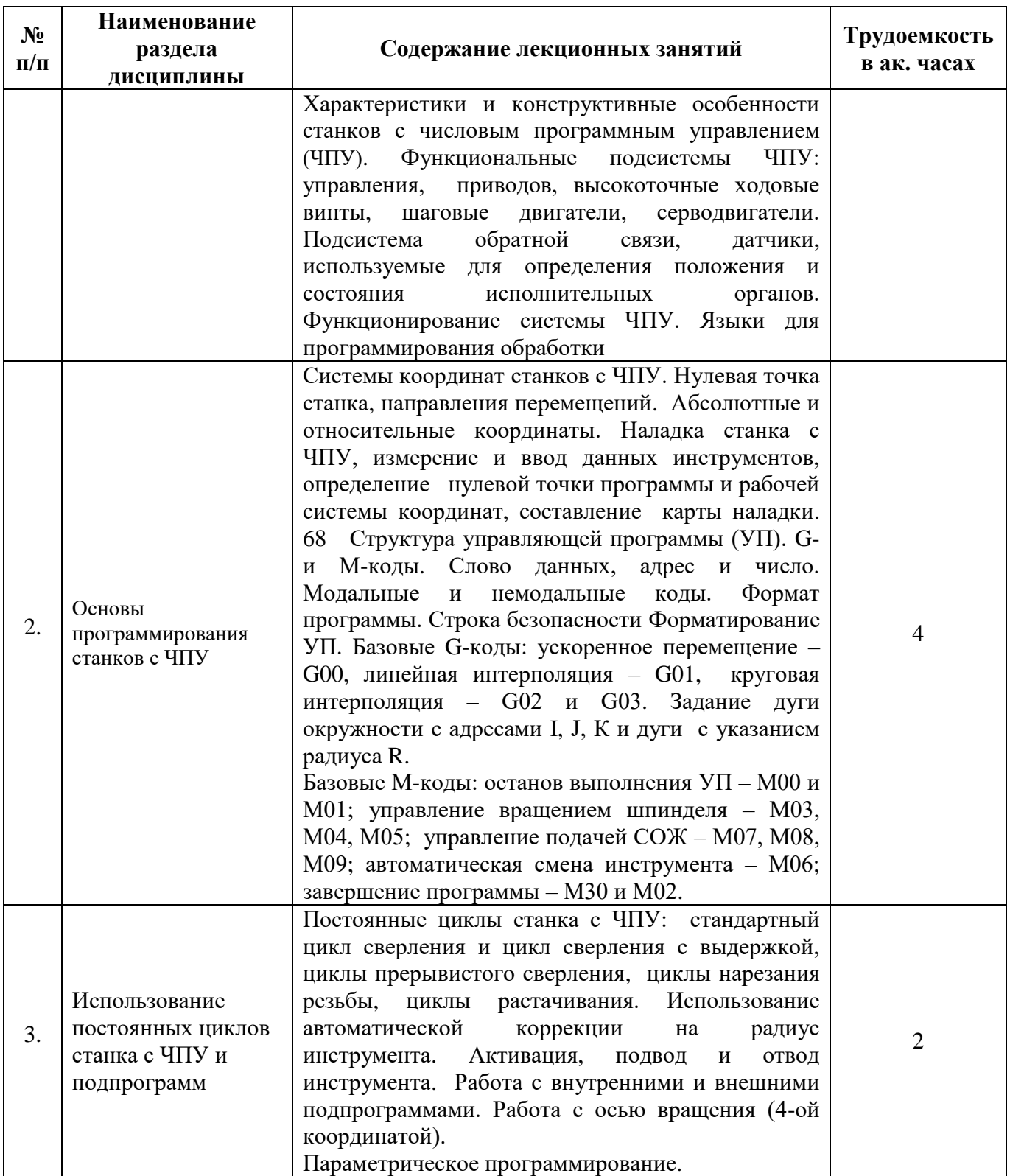

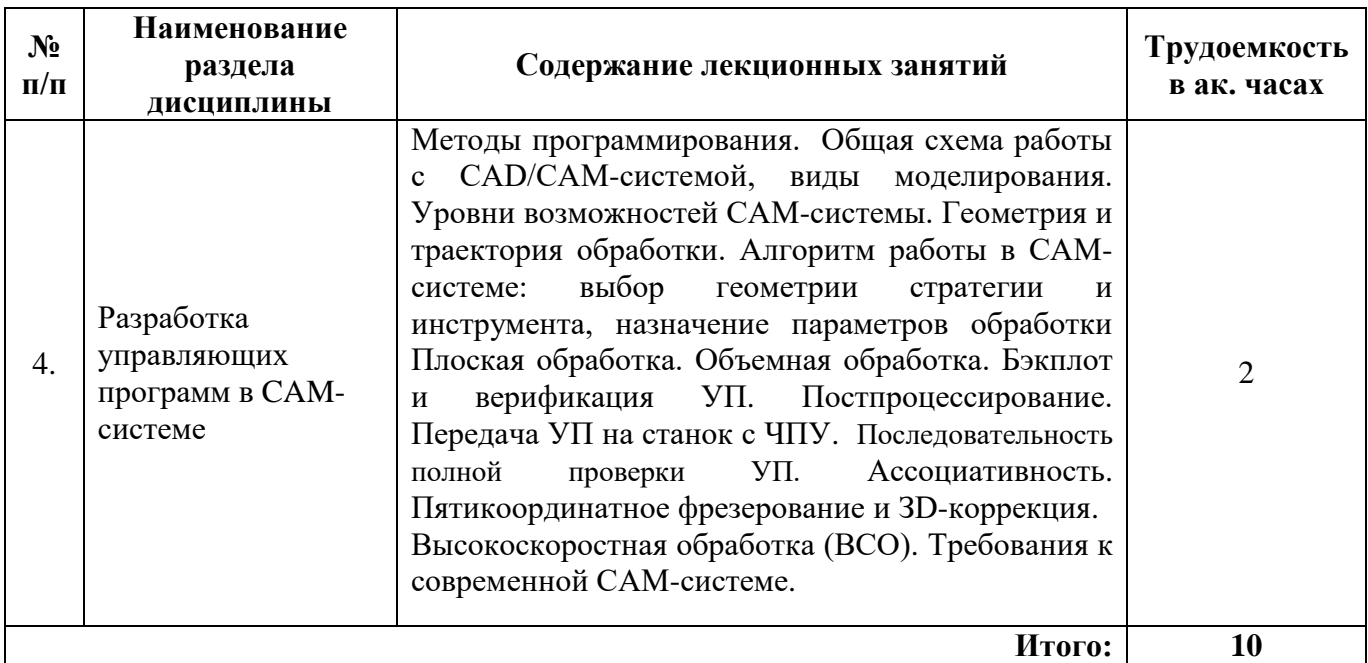

### **4.2.3. Практические занятия**

Практические занятия не предусмотрены.

### **4.2.4. Лабораторные работы**

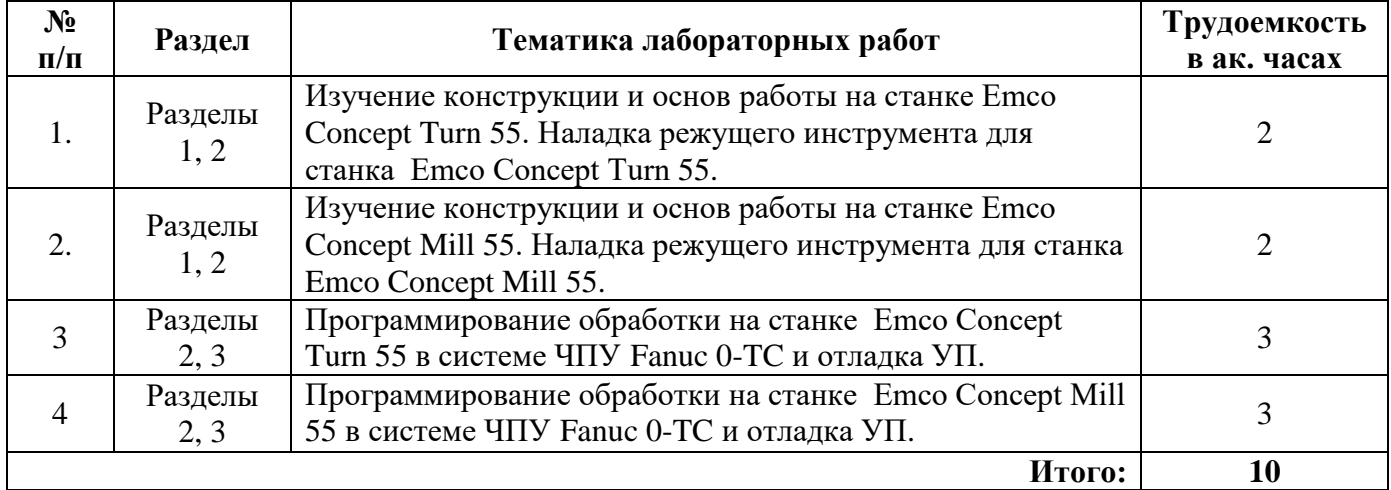

### **4.2.5. Курсовые работы (проекты)**

Курсовые работы (проекты) не предусмотрены

### **5. ОБРАЗОВАТЕЛЬНЫЕ ТЕХНОЛОГИИ**

В ходе обучения применяются:

**Лекции**, которые являются одним из важнейших видов учебных занятий и составляют основу теоретической подготовки обучающихся. Цели лекционных занятий:

- дать систематизированные научные знания по дисциплине, акцентировать внимание на наиболее сложных вопросах дисциплины;

- стимулировать активную познавательную деятельность обучающихся, способствовать формированию их творческого мышления.

**Лабораторные работы.** Цели лабораторных занятий:

- углубить и закрепить знания, полученные на лекциях и в процессе самостоятельной работы обучающихся с учебной и научной литературой;

Главным содержанием этого вида учебных занятий является работа каждого обучающегося по овладению практическими умениями и навыками профессиональной деятельности.

**Консультации** (текущая консультация, накануне зачета) является одной из форм руководства учебной работой обучающихся и оказания им помощи в самостоятельном изучении материала дисциплины, в ликвидации имеющихся пробелов в знаниях, задолженностей по текущим занятиям, в подготовке письменных работ (проектов).

Текущие консультации проводятся преподавателем, ведущим занятия в учебной группе, научным руководителем и носят как индивидуальный, так и групповой характер.

**Самостоятельная работа обучающихся** направлена на углубление и закрепление знаний, полученных на лекциях и других занятиях, выработку навыков самостоятельного активного приобретения новых, дополнительных знаний, подготовку к предстоящим учебным занятиям и промежуточному контролю.

### **6. ОЦЕНОЧНЫЕ СРЕДСТВА ДЛЯ ТЕКУЩЕГО КОНТРОЛЯ УСПЕВАЕМОСТИ, ПРОМЕЖУТОЧНОЙ АТТЕСТАЦИИ ПО ИТОГАМ ОСВОЕНИЯ ДИСЦИПЛИНЫ**

*6.1. Оценочные средства для самостоятельной работы и текущего контроля успеваемости*

#### **Раздел 1. Введение. Основы числового программного управления**

1. Чем станок с ЧПУ отличается от станка с ручным управлением?

2. Каковы преимущества от использования станков с ЧПУ?

3. Опишите конструкцию и принцип работы шагового электродвигателя.

4. Почему в современных станках в основном используются серводвигатели, а не шаговые электродвигатели?

5. Перечислите основные составляющие станка с ЧПУ.

6. Что относится к техническим средствам станка с ЧПУ?

7. Что относится к программным средствам станка с ЧПУ?

8. Какие задачи выполняет система программного управления?

9. Какие функции имеет устройство числового программного управления (УЧПУ)?

10. Какие языки для программирования обработки на станках с ЧПУ являются наиболее распространенными?

#### **Раздел 2. Основы программирования станков с ЧПУ**

1. Как в прямоугольной системе координат определяется положение точки?

2. Какое программное обеспечение используется для набора кода УП на персональном компьютере?

3. Как проверяют правильность УП на компьютере?

4. В чем заключается правило «правой руки» для определения направления осей координатной системы станка?

5. Какая точка является базовой для шпинделя?

6. Что такое референтная точка станка?

7. Что такое рабочее смещение?

8. Какие коды используются для определения рабочей системы координат?

9. Для чего выполняется компенсация длины инструмента?

10. В чем разница между программированием в абсолютных и относительных координатах?

#### **Раздел 3. Использование постоянных циклов станка с ЧПУ и подпрограмм**

1. Для чего применяется ускоренное перемещение?

2. Что программируется помощью кодов G00 и G01?

3. Почему при работе с G00 следует проявлять повышенную осторожность?

4. В чем разница между G02 и G03?

6. Для чего в кадре круговой интерполяции указывают I-, J-, К-слова данных?

7. Как проще описать дугу – при помощи R- или I-, J-, К-слов данных?

8. Перечислите основные М-коды.

9. Что называется постоянным циклом?

10. Для чего нужны подпрограммы?

### **Раздел 4. Разработка управляющих программ в CAM- системе**

1. Какие существуют методы программирования станков с ЧПУ?.

2. Поясните общую схему работы с CAD/САМ-системой.

3. Как формируется геометрия и траектория обработки в CAD/САМ-системе?

4. Объясните алгоритм работы в САМ-системе.

- 5. Как происходит выбор инструмента и стратегии обработки в САМ-системе?
- 6. Как назначить параметров обработки в САМ-системе?

7. Что такое бэкплот и верификация УП?

8. В чем заключается постпроцессирование?

9. Как выполняется передача УП на станок с ЧПУ?

10. Поясните последовательность полной проверки УП.

### *6.2. Оценочные средства для проведения промежуточной аттестации (зачета) 6.2.1. Примерный перечень вопросов/заданий к зачету (по дисциплине):*

1. Какие преимущества дает применение технологического оборудования с программным управлением?

2. Какие датчики и устройства используются для контроля состояния объекта управления?

3. Какие конструктивные особенности станков с ЧПУ?

4. Какие виды программного обеспечения требуются для работы устройств ЧПУ?

5. Из каких этапов складывается подготовка управляющей программы (УП)?

6. Что называется программированием «со стойки» ЧПУ?

7. Что понимают под стандартными циклами в УП?

8. Что такое «постпроцессор» системы ЧПУ?

9. Каким образом разрабатывается УП в CAM системе?

10. Из каких этапов складывается подготовка управляющей программы (УП)?

11. Какая информация задается в каждом кадре УП?

12. Какая последовательность адресов рекомендуется в кадре?

13. Какие управляющие сигналы используются для обеспечения работы с устройствами, быстродействие которых меньше быстродействия микропроцессора?

14. Для чего в УП используются комментарии?

15. Перечислите функциональные группы кодов.

16. Для чего нужны строки безопасности?

17. Может ли режущий инструмент при линейной интерполяции перемещаться по прямой линии?

18. Назовите причины для форматирования УП

19. Из чего состоит слово данных?

20. Для чего нужны номера кадров?

21. Дайте определение дискреты.

22. Что такое унитарный код?

23. Какую роль выполняет в замкнутом приводе подач датчик обратной связи?

24. Для каких целей применяют коррекцию чертежей?

25. Для чего определяются координаты опорных точек?

26. В чем особенность эквидистанты и для чего она строится?

27. Какое различие между командой и кадром управляющей программы?

28. В чем различие технологической и геометрической информации?

29. В каких случаях в кадре можно не указывать технологические команды?

30. В чем преимущество модальных G-кодов перед немодальными?

31. Для каких целей используются условные переходы?

32. Какими способами можно задавать круговую интерполяцию при использовании системы типа Fanuc 0-TC или Fanuc 0-MC?

33. Как задаются координаты опорных точек при относительной и абсолютной системах координат?

- 34. В каком из режимов станка с ЧПУ выполняется измерение режущего инструмента?
- 35. Как задается скорость подачи режущего инструмента в УП?
- 36. Какими кодами в УП определяется выбор плоскости обработки?
- 37. Как задать в УП движение инструмента с круговой интерполяцией?
- 38. Как в программе задается рабочая система координат?
- 39. Какие адреса и параметры в УП задают выполнение линейной интерполяции?
- 40. Какие задачи решаются при отладке управляющих программ?
- 41. Назовите команду для автоматической смены инструмента.
- 42. Перечислите основные циклы сверления.
- 43. В чем разница между плоскостью отвода и исходной плоскостью?
- 44. Для чего используют функцию автоматической коррекции на радиус инструмента?
- 45. Как решается задача верификации УП в современных CAM системах?

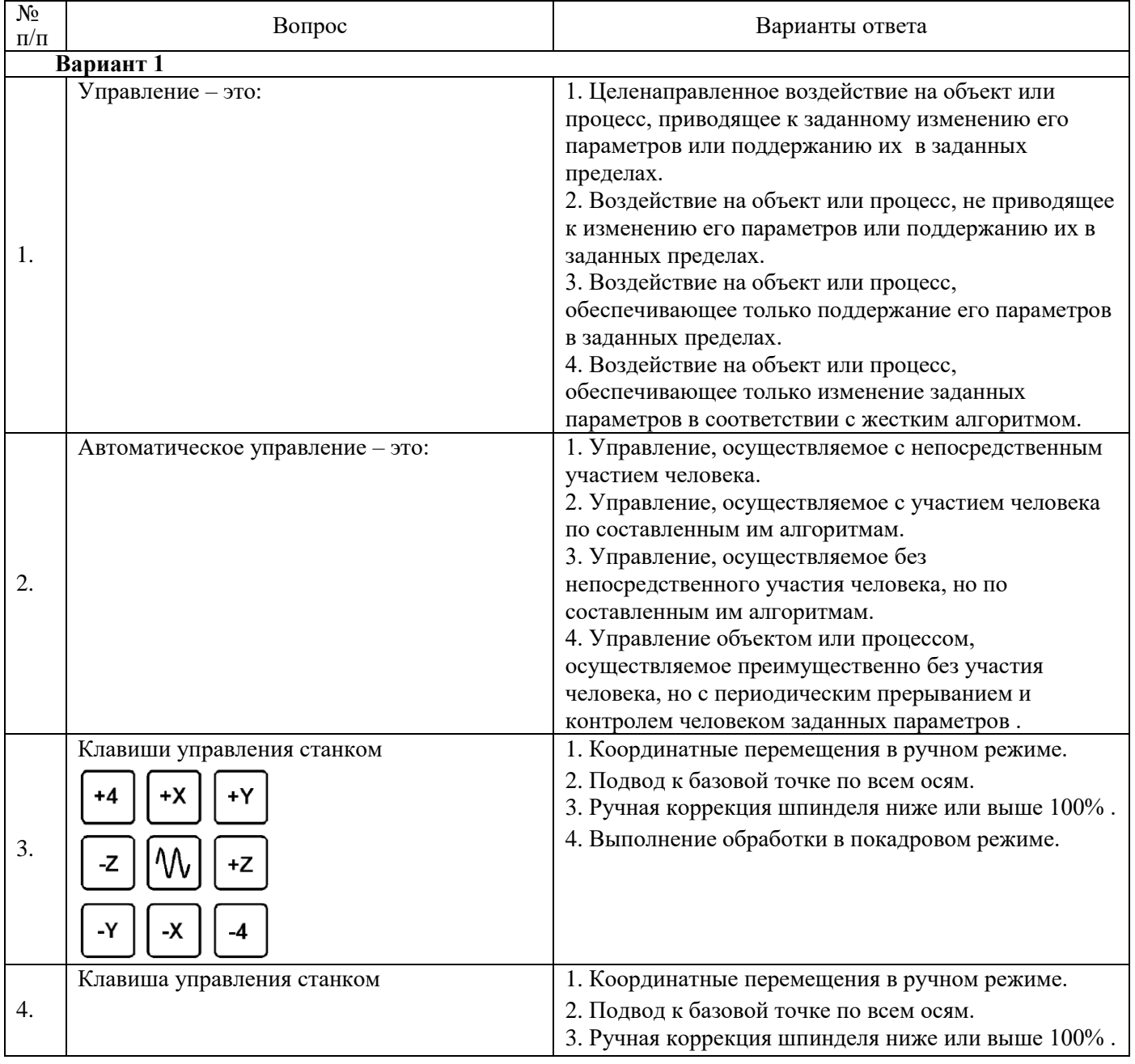

### **6.2.2. Примерные тестовые задания к зачету**

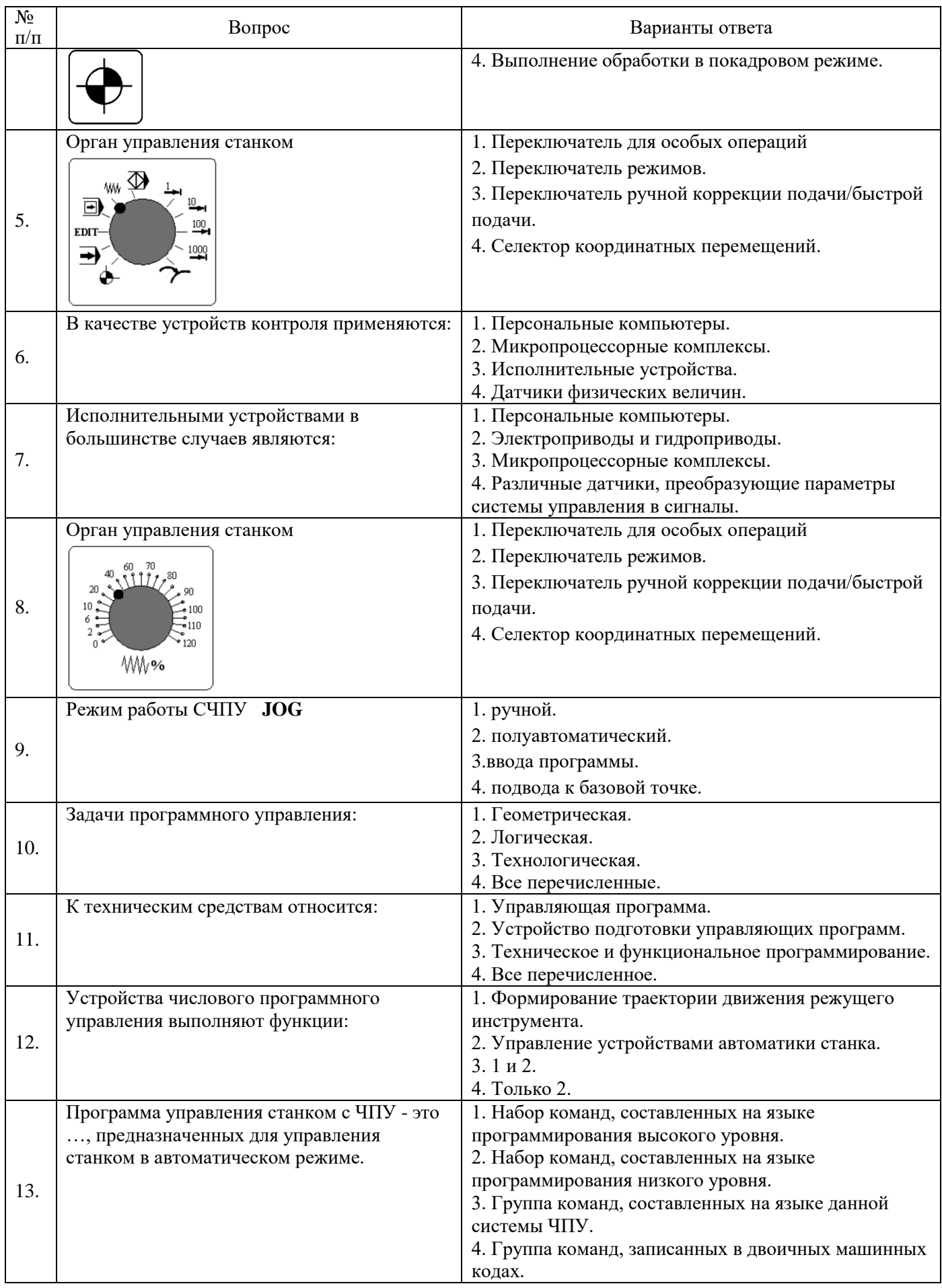

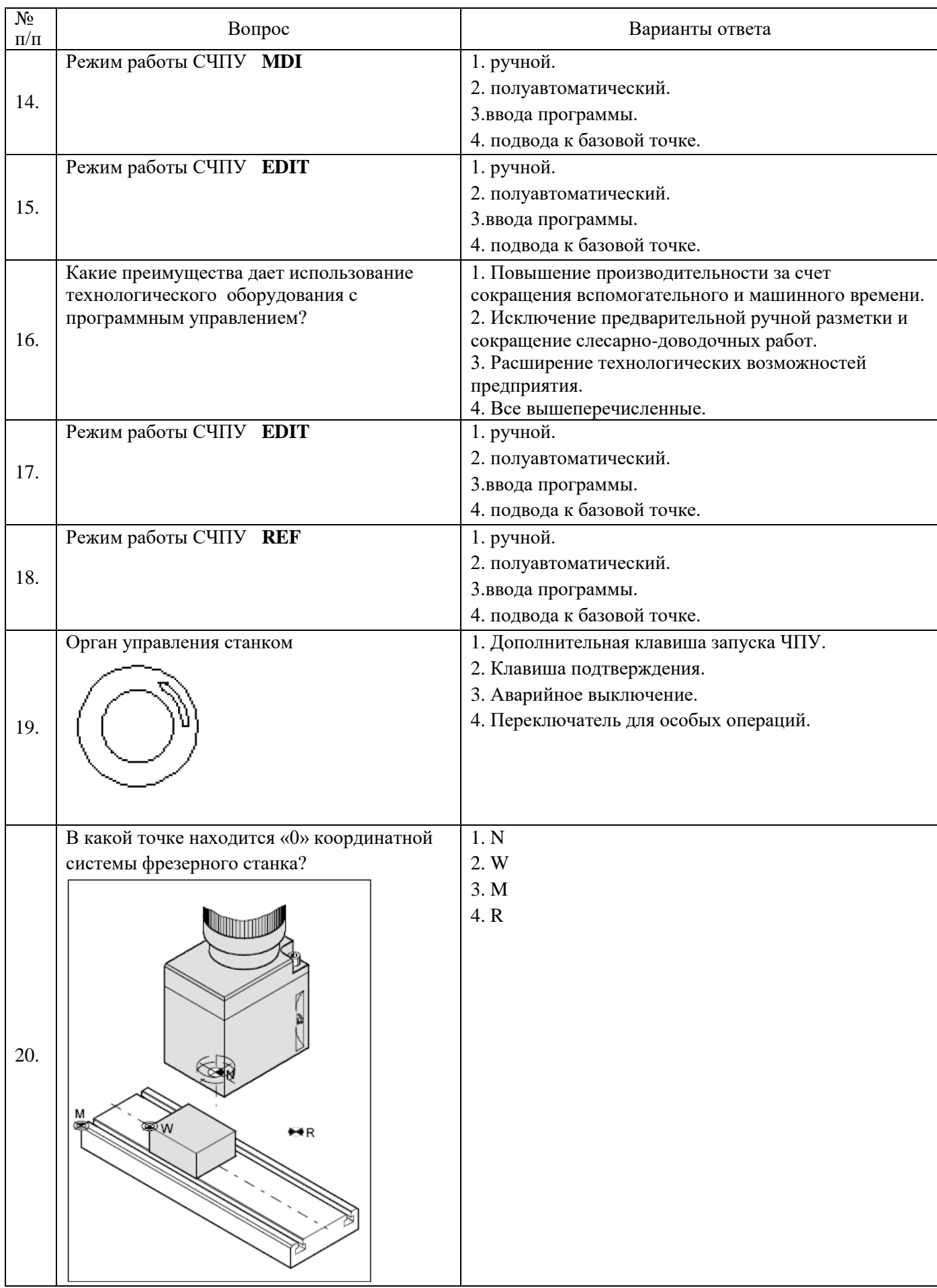

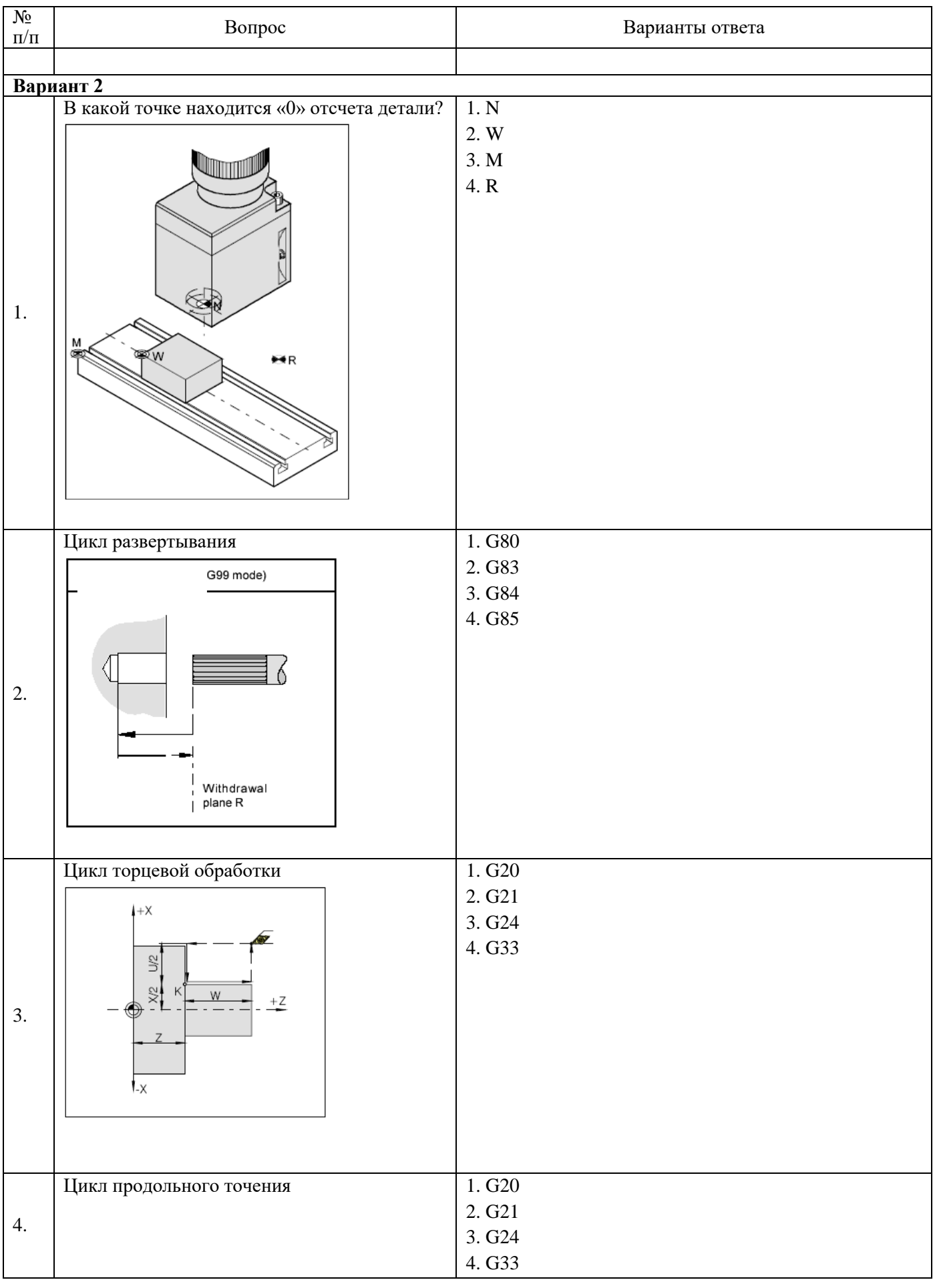

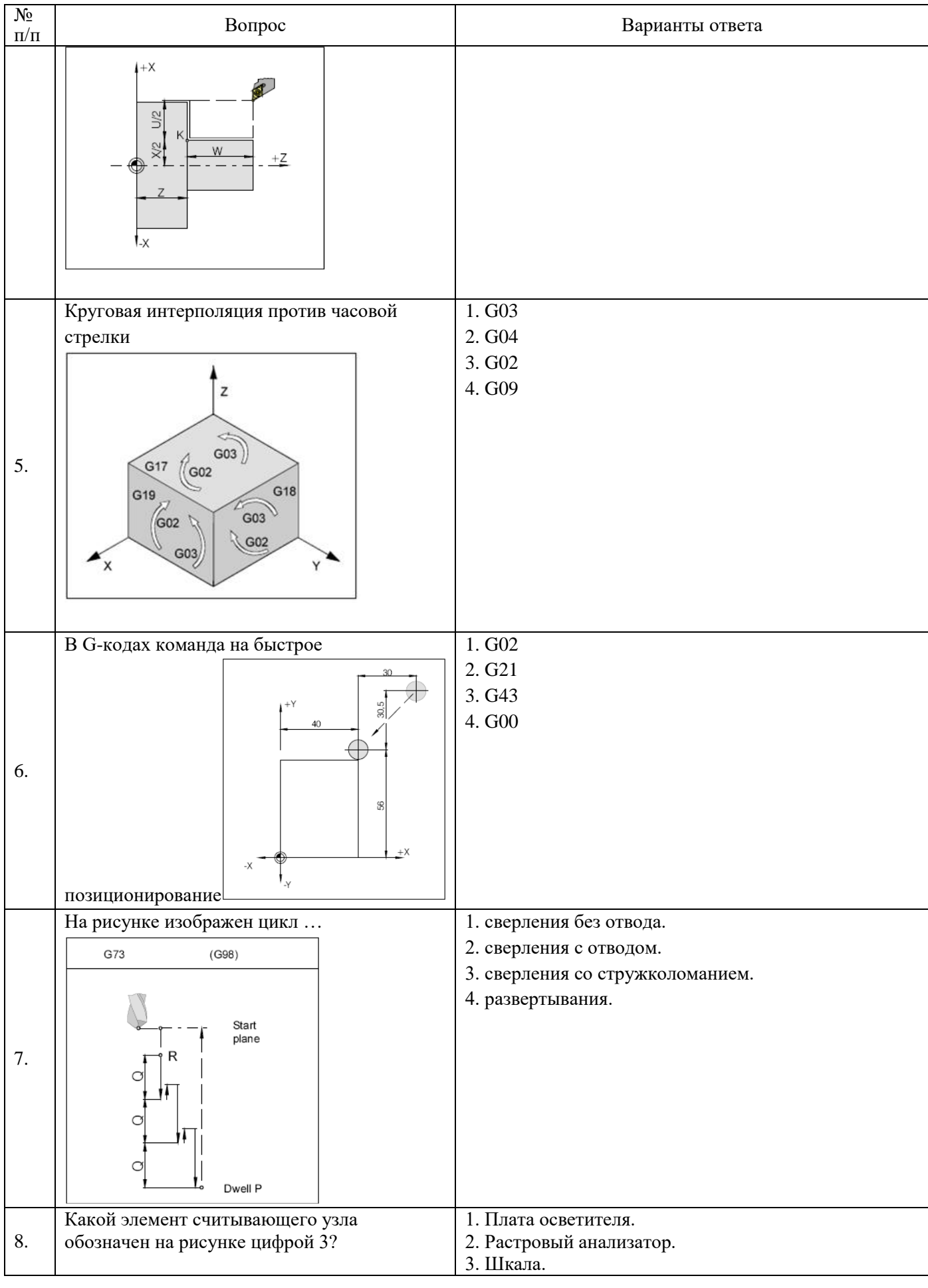

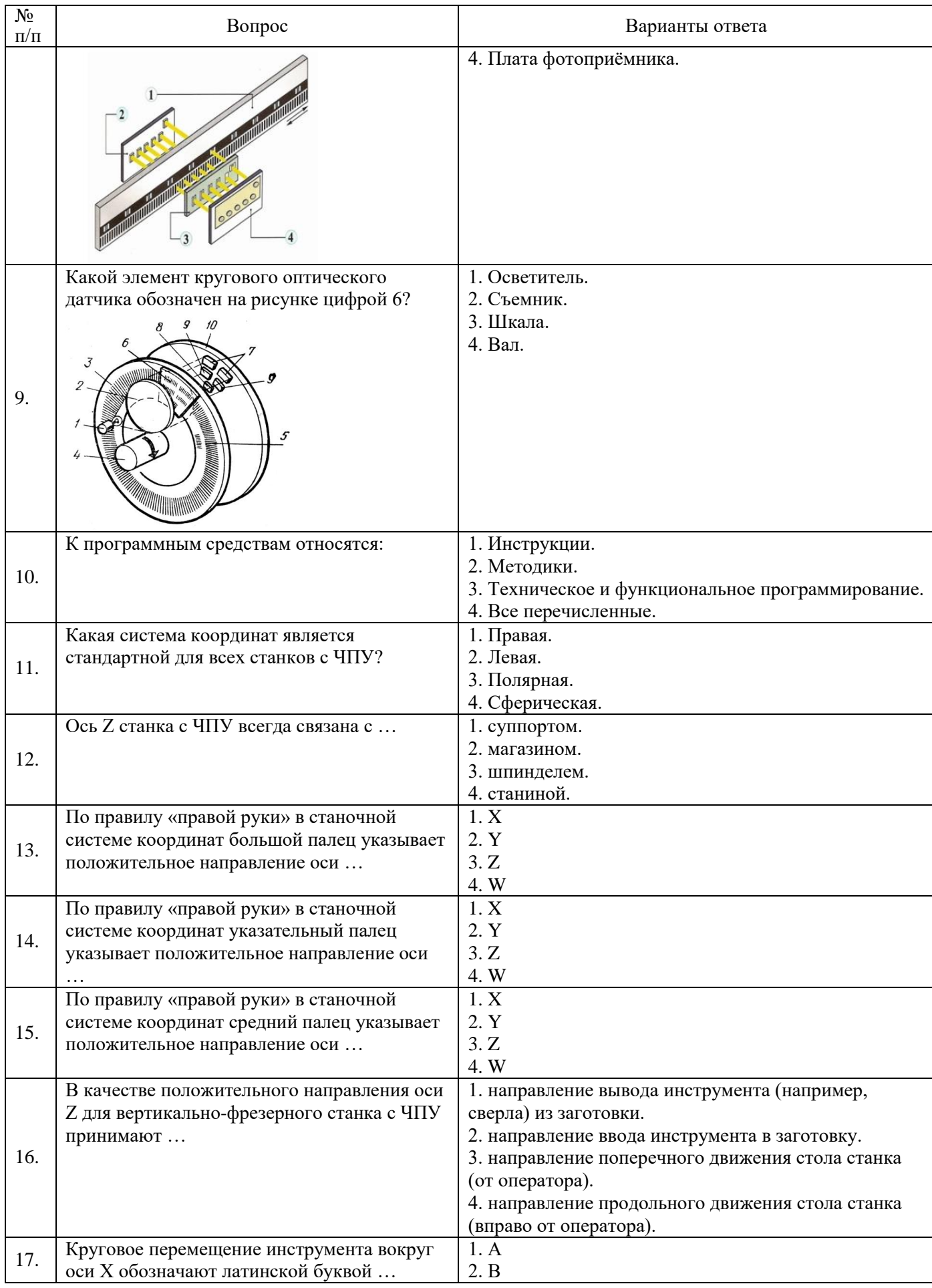

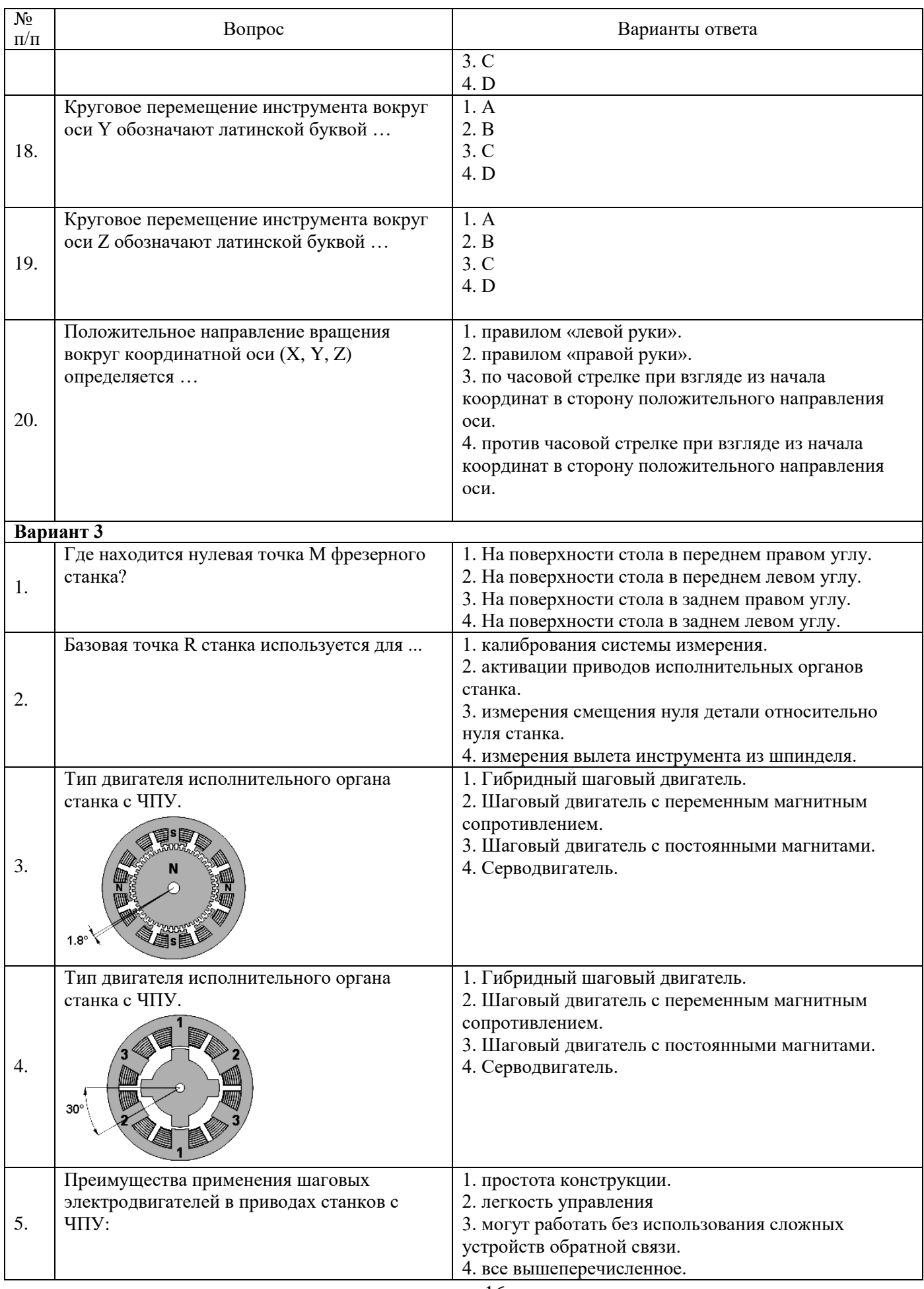

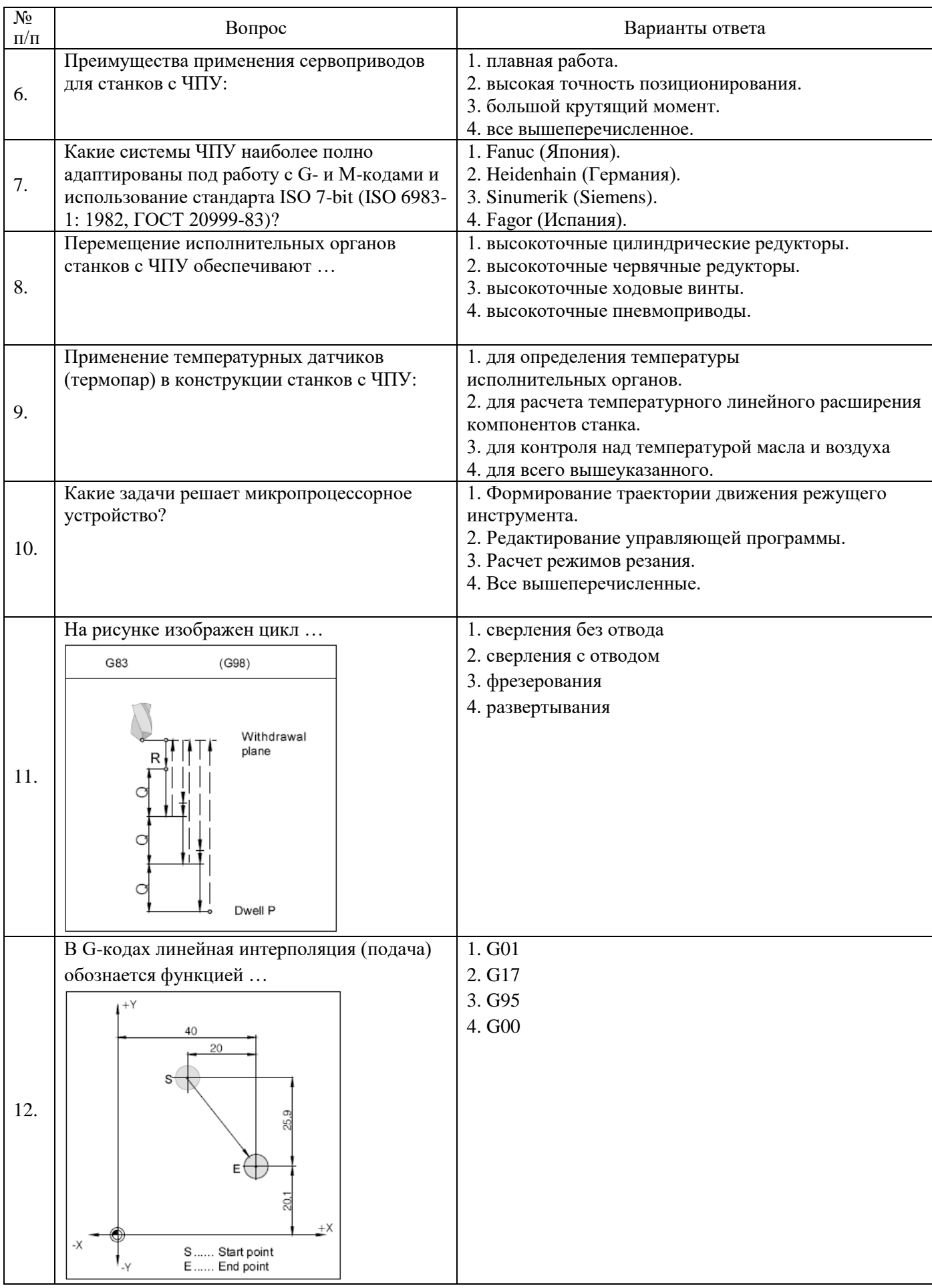

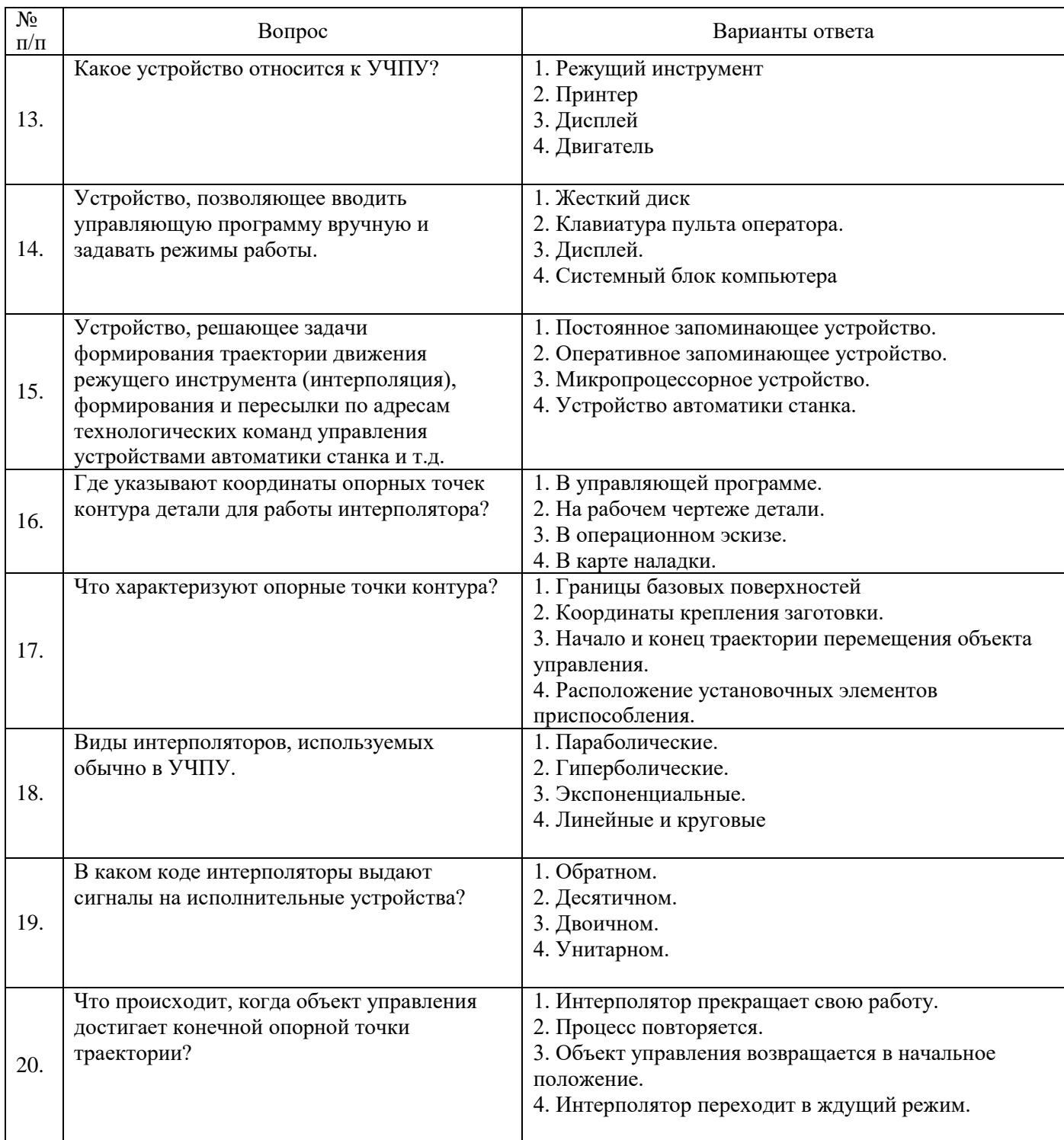

### **6.3. Описание показателей и критериев контроля успеваемости, описание шкал оценивания**

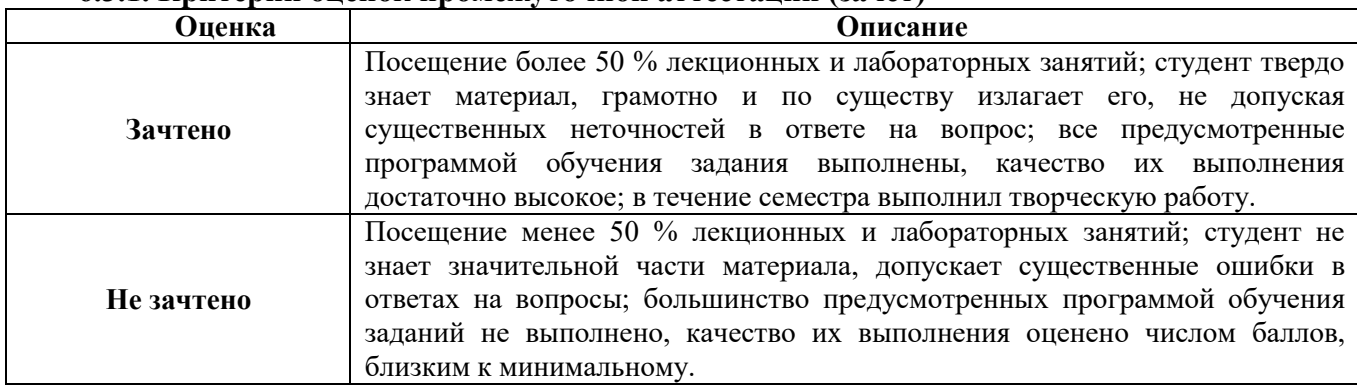

#### **6.3.1. Критерии оценок промежуточной аттестации (зачет)**

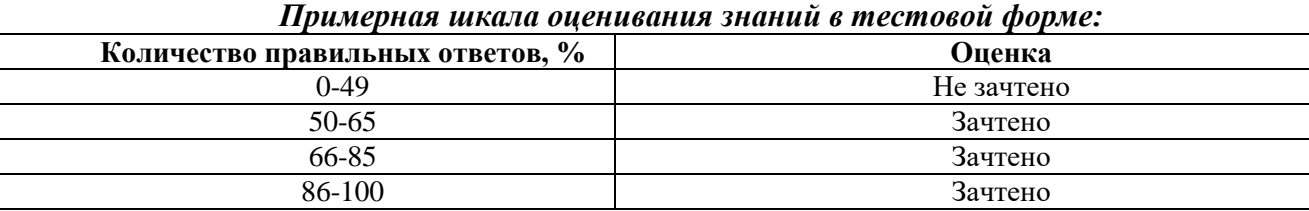

#### **7. УЧЕБНО-МЕТОДИЧЕСКОЕ И ИНФОРМАЦИОННОЕ ОБЕСПЕЧЕНИЕ**

#### **7.1. Рекомендуемая литература**

### **7.1.1. Основная литература**

1. Балла, О. М. Обработка деталей на станках с ЧПУ. Оборудование. Оснастка. Технология / О. М. Балла. — 6-е изд, стер. — Санкт-Петербург: Лань, 2022. — 368 с. — ISBN 978-5-507-44191- 4. — Текст: электронный // Лань: электронно-библиотечная система. — URL: https://e.lanbook.com/book/214733 (дата обращения: 12.02.2023).

2. Звонцов, И. Ф. Разработка управляющих программ для оборудования с ЧПУ: учебное пособие для вузов / И. Ф. Звонцов, К. М. Иванов, П. П. Серебреницкий. — 3-е изд., стер. — Санкт-Петербург: Лань, 2021. — 588 с. — ISBN 978-5-8114-8723-3. — Текст: электронный // Лань: электронно-библиотечная система. — URL: https://e.lanbook.com/book/179613 (дата обращения: 12.02.2023).

3. Балла, О. М. Инструментообеспечение современных станков с ЧПУ / О. М. Балла. — 3-е изд., стер. — Санкт-Петербург: Лань, 2023. — 200 с. — ISBN 978-5-507-45841-7. — Текст: электронный // Лань: электронно-библиотечная система. — URL: https://e.lanbook.com/book/288794 (дата обращения: 12.02.2023

4. Ловыгин, А. А. Современный станок с ЧПУ и CAD/CAM-система / А. А. Ловыгин, Л. В. Теверовский. — 4-е, изд. — Москва: ДМК Пресс, 2015. — 280 с. — ISBN 978-5-97060-123-5. — Текст: электронный // Лань: электронно-библиотечная система. — URL: https://e.lanbook.com/book/82824 (дата обращения: 12.02.2023).

#### **7.1.2. Дополнительная литература**

1. Турчин, Д. Е. Программирование обработки на станках с ЧПУ: учебное пособие / Д. Е. Турчин. - Москва ; Вологда: Инфра-Инженерия, 2022. - 312 с. - ISBN 978-5-9729-0867-7. - Текст: электронный. - URL: https://znanium.com/catalog/product/1903143 (дата обращения: 12.02.2023).

2. Станки с ЧПУ: устройство, программирование, инструментальное обеспечение и оснастка: учеб. пособие для вузов / А.А. Жолобов, Ж.А. Мрочек, А.В. Аверченков [и др.]. — 3-е изд., стер.

— Москва: ФЛИНТА, 2017. — 358 с. - ISBN 978-5-9765-1830-8. - Текст: электронный. - URL: https://znanium.com/catalog/product/1042121 (дата обращения: 12.02.2023).

3. Колошкина, И. Е. Основы программирования для станков с ЧПУ в САМ-системе: учебник / И. Е. Колошкина. - Москва; Вологда: Инфра-Инженерия, 2022. - 260 с. - ISBN 978-5-9729-0949-0. - Текст: электронный. - URL: https://znanium.com/catalog/product/1902772 (дата обращения: 12.02.2023).

### **7.1.3. Учебно-методическое обеспечение**

1. Учебно-методические материалы размещены на портале информационнообразовательных ресурсов – <http://ior.spmi.ru/>

### **7.2. Базы данных, электронно-библиотечные системы, информационно-справочные и поисковые системы**

1.Библиотека Гумер - гуманитарные науки — URL: [http://www.gumer.info/.](http://www.gumer.info/)

2.Библиотека: Интернет-издательство — URL: [http://www.magister.msk.ru/library/.](http://www.magister.msk.ru/library/)

3.Европейская цифровая библиотека Europeana — URL: [http://www.europeana.eu/portal.](http://www.europeana.eu/portal)

4.Мировая цифровая библиотека — URL: [http://wdl.org/ru.](http://wdl.org/ru)

5.Научная электронная библиотека «eLIBRARY« — URL: [https://elibrary.ru.](https://elibrary.ru./)

6.Научная электронная библиотека «Scopus« — URL: [https://www.scopus.com.](https://www.scopus.com/)

7.Научная электронная библиотека ScienceDirect — URL: [http://www.sciencedirect.com.](http://www.sciencedirect.com/)

8.Система ГАРАНТ: электронный периодический справочник [Электронный ресурс] — URL: [www.garant.ru.](file:///C:/Users/User/Documents/Аккредитация%202023/www.garant.ru)

9.Федеральное хранилище «Единая коллекция цифровых образовательных ресурсов« — URL: [http://school-collection.edu.ru/.](http://school-collection.edu.ru/)

10.Федеральный портал «Российское образование« — URL: [http://www.edu.ru/.](http://www.edu.ru/)

11.Электронная библиотека Российской Государственной Библиотеки (РГБ) — URL: [http://www.rsl.ru/.](http://www.rsl.ru/)

12.Электронная библиотека учебников — URL: [http://studentam.net.](http://studentam.net/)

13.Электронная библиотечная система «Национальный цифровой ресурс «Руконт« — URL: [http://rucont.ru.](http://rucont.ru/)

14.Электронно-библиотечная система — URL: [http://www.sciteclibrary.ru.](http://www.sciteclibrary.ru/)

15.Электронно-библиотечная система «Библиокомплектатор« (ЭБС IPRbooks) — URL: [http://www.bibliocomplectator.ru.](http://www.bibliocomplectator.ru/)

16.Электронно-библиотечная система «Университетская библиотека онлайн« — URL: [http://biblioclub.ru.](http://biblioclub.ru/)

17.Электронно-библиотечная система «ЭБС IPR Books« — URL: [http://www.iprbookshop.ru/auth.](http://www.iprbookshop.ru/auth)

18.Электронно-библиотечная система «ЭБС ЮРАЙТ« — URL: [www.biblio-online.ru.](file:///C:/Users/User/Documents/Аккредитация%202023/www.biblio-online.ru)

19.Электронно-библиотечная система Znanium.com — URL: [http://znanium.com.](http://znanium.com/)

20.Электронно-библиотечная система Лань — URL: [https://e.lanbook.com/books.](https://e.lanbook.com/books)

21.Электронный словарь Multitran — URL: [http://www.multitran.ru.](http://www.multitran.ru/)

22.Поисковые системы Yandex, Rambler, Yahoo и др.

#### **8. МАТЕРИАЛЬНО-ТЕХНИЧЕСКОЕ ОБЕСПЕЧЕНИЕ ДИСЦИПЛИНЫ**

#### **8.1. Материально-техническое оснащение аудиторий**

#### **Аудитории для проведения лекционных занятий**

#### *128 посадочных мест*

Оснащенность: Мультимедийная установка с акустической системой – 1 шт. (в т.ч. мультимедийный проектор - 1 шт., проекционная аппаратура: источник бесперебойного питания - 1 шт., экран – 1 шт., монитор – 1 шт., компьютер – 1 шт.), возможность доступа к сети «Интернет», стул для студентов – 128 шт., кресло преподавателя – 1 шт., стол – 65 шт., переносная настольная трибуна – 1 шт., доска настенная магнитно-маркерная – 2 шт., плакат в рамке настенный – 9 шт.

Перечень лицензионного программного обеспечения: Microsoft Windows 7 Professional, Microsoft Office 2007 Professional Plus, антивирусное программное обеспечение: Kaspersky Endpoint Security, 7-zip (свободно распространяемое ПО), Foxit Reader (свободно распространяемое ПО), SeaMonkey (свободно распространяемое ПО), Chromium (свободно распространяемое ПО), Java Runtime Environment (свободно распространяемое ПО), doPDF (свободно распространяемое ПО), GNU Image Manipulation Program (свободно распространяемое ПО), Inkscape (свободно распространяемое ПО), XnView (свободно распространяемое ПО), K-Lite Codec Pack (свободно распространяемое ПО), FAR Manager (свободно распространяемое ПО).

#### *64 посадочных места*

Оснащенность: Мультимедийный проектор – 1 шт., проекционная аппаратура: источник бесперебойного питания – 1 шт., экран – 1 шт., ноутбук - 1 шт., (возможность доступа к сети «Интернет»), стойка мобильная – 1 шт., стул для студентов – 64 шт., кресло преподавателя – 1 шт., стол - 33 шт., переносная настольная трибуна – 1 шт., доска белая настенная магнитно-маркерная – 1 шт., плакат в рамке настенный – 4 шт.

Перечень лицензионного программного обеспечения: Microsoft Windows 8 Professional, Microsoft Office 2007 Professional Plus, CorelDRAW Graphics Suite X5, Autodesk product: Building Design Suite Ultimate 2016, product Key: 766H1, антивирусное программное обеспечение: Kaspersky Endpoint Security, 7-zip (свободно распространяемое ПО), Foxit Reader (свободно распространяемое ПО), SeaMonkey (свободно распространяемое ПО), Chromium (свободно распространяемое ПО), Java Runtime Environment (свободно распространяемое ПО), doPDF (свободно распространяемое ПО), GNU Image Manipulation Program (свободно распространяемое ПО), Inkscape (свободно распространяемое ПО), XnView (свободно распространяемое ПО), K-Lite Codec Pack (свободно распространяемое ПО), FAR Manager (свободно распространяемое ПО).

#### *60 посадочных мест*

Оснащенность: Мультимедийный проектор – 1 шт., проекционная аппаратура: источник бесперебойного питания – 1 шт., экран – 1 шт., ноутбук - 1 шт., (возможность доступа к сети «Интернет»), стойка мобильная – 1 шт., стул для студентов – 60 шт., кресло преподавателя – 1 шт., стол - 31 шт., переносная настольная трибуна – 1 шт., доска белая настенная магнитно-маркерная – 1 шт., доска под мел - 1 шт., плакат в рамке настенный - 3 шт.

Перечень лицензионного программного обеспечения: Microsoft Windows 8 Professional, Microsoft Office 2007 Professional Plus, CorelDRAW Graphics Suite X5, Autodesk product: Building Design Suite Ultimate 2016, product Key: 766H1, антивирусное программное обеспечение: Kaspersky Endpoint Security, 7-zip (свободно распространяемое ПО), Foxit Reader (свободно распространяемое ПО), SeaMonkey (свободно распространяемое ПО), Chromium (свободно распространяемое ПО), Java Runtime Environment (свободно распространяемое ПО), doPDF (свободно распространяемое ПО), GNU Image Manipulation Program (свободно распространяемое ПО), Inkscape (свободно распространяемое ПО), XnView (свободно распространяемое ПО), K-Lite Codec Pack (свободно распространяемое ПО), FAR Manager (свободно распространяемое ПО).

#### *56 посадочных мест*

Оснащенность: Мультимедийный проектор – 1 шт., проекционная аппаратура: источник бесперебойного питания – 1 шт., экран – 1 шт., ноутбук – 1 шт., (возможность доступа к сети «Интернет»), стойка мобильная – 1 шт., стул для студентов – 56 шт., кресло преподавателя – 1 шт.,

стол – 29 шт., переносная настольная трибуна – 1 шт., доска настенная магнитно-маркерная – 1 шт., плакат в рамке настенный – 5 шт.

Перечень лицензионного программного обеспечения: Microsoft Windows 8 Professional, Microsoft Office 2007 Professional Plus, CorelDRAW Graphics Suite X5, Autodesk product: Building Design Suite Ultimate 2016, product Key: 766H1, антивирусное программное обеспечение: Kaspersky Endpoint Security, 7-zip (свободно распространяемое ПО), Foxit Reader (свободно распространяемое ПО), SeaMonkey (свободно распространяемое ПО), Chromium (свободно распространяемое ПО), Java Runtime Environment (свободно распространяемое ПО), doPDF (свободно распространяемое ПО), GNU Image Manipulation Program (свободно распространяемое ПО), Inkscape (свободно распространяемое ПО), XnView (свободно распространяемое ПО), K-Lite Codec Pack (свободно распространяемое ПО), FAR Manager (свободно распространяемое ПО).

#### *52 посадочных места*

Оснащенность: Мультимедийный проектор – 1 шт., проекционная аппаратура: источник бесперебойного питания – 1 шт., экран – 1 шт., ноутбук – 1 шт., (возможность доступа к сети «Интернет»), стойка мобильная – 1 шт., стул для студентов – 52 шт., кресло преподавателя – 1 шт., стол – 26 шт., переносная настольная трибуна – 1 шт., доска настенная магнитно-маркерная – 1 шт., плакат в рамке настенный – 5 шт.

Перечень лицензионного программного обеспечения: Microsoft Windows 8 Professional, Microsoft Office 2007 Professional Plus, CorelDRAW Graphics Suite X5, Autodesk product: Building Design Suite Ultimate 2016, product Key: 766H1, антивирусное программное обеспечение: Kaspersky Endpoint Security, 7-zip (свободно распространяемое ПО), Foxit Reader (свободно распространяемое ПО), SeaMonkey (свободно распространяемое ПО), Chromium (свободно распространяемое ПО), Java Runtime Environment (свободно распространяемое ПО), doPDF (свободно распространяемое ПО), GNU Image Manipulation Program (свободно распространяемое ПО), Inkscape (свободно распространяемое ПО), XnView (свободно распространяемое ПО), K-Lite Codec Pack (свободно распространяемое ПО), FAR Manager (свободно распространяемое ПО).

#### **Аудитории для проведения практических занятий** *16 посадочных мест*

Оснащенность: Стол компьютерный для студентов (тип 4) - 3 шт., стол компьютерный для студентов (тип 6) - 2 шт., стол компьютерный для студентов (тип 7) - 1 шт., кресло преподавателя (сетка, цвет черный) - 17 шт., доска напольная мобильная белая магнитно-маркерная «Magnetoplan» 1800мм×1200мм - 1 шт., моноблок Lenovo M93Z Intel Q87 - 17 шт., (возможность доступа к сети «Интернет»), плакат - 5 шт.

Перечень лицензионного программного обеспечения: Microsoft Windows 7 Professional, Microsoft Office 2007 Professional Plus; CorelDRAW Graphics Suite X5, Autodesk product: Building Design Suite Ultimate 2016, product Key: 766H1, антивирусное программное обеспечение: Kaspersky Endpoint Security, 7-zip (свободно распространяемое ПО), Foxit Reader (свободно распространяемое ПО), SeaMonkey (свободно распространяемое ПО), Chromium (свободно распространяемое ПО), Java Runtime Environment (свободно распространяемое ПО), doPDF (свободно распространяемое ПО), GNU Image Manipulation Program (свободно распространяемое ПО), Inkscape (свободно распространяемое ПО), XnView (свободно распространяемое ПО), K-Lite Codec Pack (свободно распространяемое ПО), FAR Manager (свободно распространяемое ПО), Cisco Packet Tracer 7.1 (свободно распространяемое ПО), Quantum GIS (свободно распространяемое ПО), Python (свободно распространяемое ПО), R (свободно распространяемое ПО), Rstudio (свободно распространяемое ПО), SMath Studio (свободно распространяемое ПО), GNU Octave (свободно распространяемое ПО), Scilab (свободно распространяемое ПО).

#### **8.2. Помещение для самостоятельной работы**

1. Оснащенность помещения для самостоятельной работы: 13 посадочных мест. Стул – 25 шт., стол – 2 шт., стол компьютерный – 13 шт., шкаф – 2 шт., доска аудиторная маркерная – 1 шт., АРМ учебное ПК (монитор + системный блок) – 14 шт. Доступ к сети «Интернет», в электронную информационно-образовательную среду Университета.

Перечень лицензионного программного обеспечения: Microsoft Windows 7 Professional; Microsoft Office 2007 Professional Plus, антивирусное программное обеспечение: Kaspersky Endpoint

Security, 7-zip (свободно распространяемое ПО), Foxit Reader (свободно распространяемое ПО), SeaMonkey (свободно распространяемое ПО), Chromium (свободно распространяемое ПО), Java Runtime Environment (свободно распространяемое ПО), doPDF (свободно распространяемое ПО), GNU Image Manipulation Program (свободно распространяемое ПО), Inkscape (свободно распространяемое ПО), XnView (свободно распространяемое ПО), K-Lite Codec Pack (свободно распространяемое ПО), FAR Manager (свободно распространяемое ПО).

2. Оснащенность помещения для самостоятельной работы: 17 посадочных мест. Доска для письма маркером – 1 шт., рабочие места студентов, оборудованные ПК с доступом в сеть Университета – 17 шт., мультимедийный проектор – 1 шт., АРМ преподавателя для работы с мультимедиа – 1 шт. (системный блок, мониторы – 2 шт.), стол – 18 шт., стул – 18 шт. Доступ к сети «Интернет», в электронную информационно-образовательную среду Университета.

Перечень лицензионного программного обеспечения: Microsoft Windows 7 Professional; Microsoft Windows XP Professional; Microsoft Office 2007 Professional Plus, антивирусное программное обеспечение: Kaspersky Endpoint Security, 7-zip (свободно распространяемое ПО), Foxit Reader (свободно распространяемое ПО), SeaMonkey (свободно распространяемое ПО), Chromium (свободно распространяемое ПО), Java Runtime Environment (свободно распространяемое ПО), doPDF (свободно распространяемое ПО), GNU Image Manipulation Program (свободно распространяемое ПО), Inkscape (свободно распространяемое ПО), XnView (свободно распространяемое ПО), K-Lite Codec Pack (свободно распространяемое ПО), FAR Manager (свободно распространяемое ПО).

#### **8.3. Помещения для хранения и профилактического обслуживания оборудования**

1. Центр новых информационных технологий и средств обучения:

Оснащенность: персональный компьютер - 2 шт. (доступ к сети «Интернет»), монитор - 4 шт., сетевой накопитель - 1 шт., источник бесперебойного питания - 2 шт., телевизор плазменный Panasonic - 1 шт., точка Wi-Fi - 1 шт., паяльная станция - 2 шт., дрель - 5 шт., перфоратор - 3 шт., набор инструмента - 4 шт., тестер компьютерной сети - 3 шт., баллон со сжатым газом - 1 шт., паста теплопроводная - 1 шт., пылесос - 1 шт., радиостанция - 2 шт., стол – 4 шт., тумба на колесиках - 1 шт., подставка на колесиках - 1 шт., шкаф - 5 шт., кресло - 2 шт., лестница Alve - 1 шт.

Перечень лицензионного программного обеспечения: Microsoft Windows 7 Professional, Microsoft Office 2010 Professional Plus, антивирусное программное обеспечение: Kaspersky Endpoint Security, 7-zip (свободно распространяемое ПО), Foxit Reader (свободно распространяемое ПО), SeaMonkey (свободно распространяемое ПО), Chromium (свободно распространяемое ПО), Java Runtime Environment (свободно распространяемое ПО), doPDF (свободно распространяемое ПО), GNU Image Manipulation Program (свободно распространяемое ПО), Inkscape (свободно распространяемое ПО), XnView (свободно распространяемое ПО), K-Lite Codec Pack (свободно распространяемое ПО), FAR Manager (свободно распространяемое ПО).

2. Центр новых информационных технологий и средств обучения:

Оснащенность: стол - 5 шт., стул - 2 шт., кресло - 2 шт., шкаф - 2 шт., персональный компьютер - 2 шт. (доступ к сети «Интернет»), монитор - 2 шт., МФУ - 1 шт., тестер компьютерной сети - 1 шт., баллон со сжатым газом - 1 шт., шуруповерт - 1 шт.

Перечень лицензионного программного обеспечения: Microsoft Windows 7 Professional, Microsoft Office 2007 Professional Plus, антивирусное программное обеспечение: Kaspersky Endpoint Security, 7-zip (свободно распространяемое ПО), Foxit Reader (свободно распространяемое ПО), SeaMonkey (свободно распространяемое ПО), Chromium (свободно распространяемое ПО), Java Runtime Environment (свободно распространяемое ПО), doPDF (свободно распространяемое ПО), GNU Image Manipulation Program (свободно распространяемое ПО), Inkscape (свободно распространяемое ПО), XnView (свободно распространяемое ПО), K-Lite Codec Pack (свободно распространяемое ПО), FAR Manager (свободно распространяемое ПО).

3. Центр новых информационных технологий и средств обучения:

Оснащенность: стол - 2 шт., стул - 4 шт., кресло - 1 шт., шкаф - 2 шт., персональный компьютер - 1 шт. (доступ к сети «Интернет»), веб-камера Logitech HD C510 - 1 шт., колонки Logitech - 1 шт., тестер компьютерной сети - 1 шт., дрель - 1 шт., телефон - 1 шт., набор ручных инструментов - 1 шт.

Перечень лицензионного программного обеспечения: Microsoft Windows 7 Professional, Microsoft Office 2007 Professional Plus, антивирусное программное обеспечение: Kaspersky Endpoint Security, 7-zip (свободно распространяемое ПО), Foxit Reader (свободно распространяемое ПО),

SeaMonkey (свободно распространяемое ПО), Chromium (свободно распространяемое ПО), Java Runtime Environment (свободно распространяемое ПО), doPDF (свободно распространяемое ПО), GNU Image Manipulation Program (свободно распространяемое ПО), Inkscape (свободно распространяемое ПО), XnView (свободно распространяемое ПО), K-Lite Codec Pack (свободно распространяемое ПО), FAR Manager (свободно распространяемое ПО).

#### **8.4. Лицензионное программное обеспечение**

- 1. Microsoft Windows 7 Professional.
- 2. Microsoft Windows 8 Professional.
- 3. Microsoft Office 2007 Professional Plus.